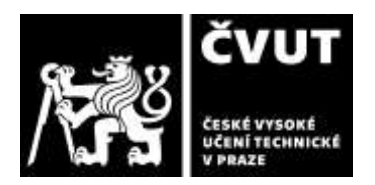

# **POSUDEK OPONENTA ZÁVĚREČNÉ PRÁCE**

# **I. IDENTIFIKAČNÍ ÚDAJE**

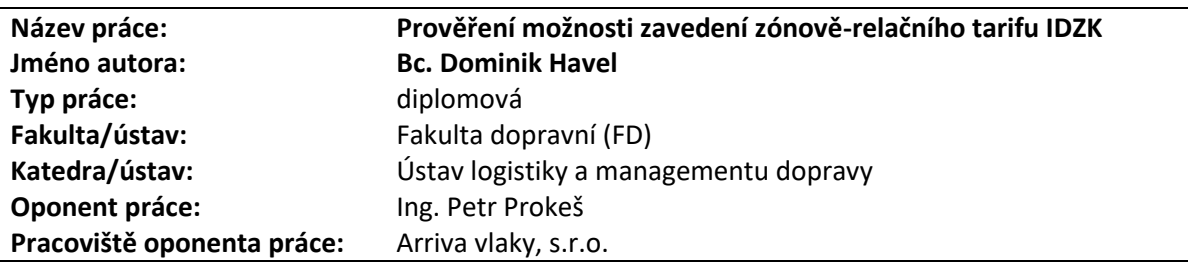

#### **II. HODNOCENÍ JEDNOTLIVÝCH KRITÉRIÍ**

#### **Zadání náročnější**

*Hodnocení náročnosti zadání závěrečné práce.*

Zadáním diplomové práce bylo popsání zónově-relačního tarifu a jeho použití v ČR, návrh tarifu IDZK. Pro svoji komplexnost a celkovou pracnost přípravy tarifního systému IDZK je hodnoceno zadání závěrečné práce stupněm náročnější.

#### **Splnění zadání splněno**

*Posuďte, zda předložená závěrečná práce splňuje zadání. V komentáři případně uveďte body zadání, které nebyly zcela splněny, nebo zda je práce oproti zadání rozšířena. Nebylo-li zadání zcela splněno, pokuste se posoudit závažnost, dopady a případně i příčiny jednotlivých nedostatků.*

Zadání bylo zpracovatelem zcela splněno.

V úvodní části autor popisuje legislativní ukotvení tarifů IDS v České republice, zamýšlí se nad rolí tarifu v IDS, přináší výčet používaných tarifů v IDS v České republice a představuje mobilní aplikaci Fairtiq jako zajímavou alternativu pro odbavení cestujících v IDS.

V druhé části se zaměřuje na bližší představení zónově – relační tarifu. Popisuje jeho výhody a nevýhody. Zónově – relační tarif zpracovatel považuje za vhodný tarif, který by se v budoucnu mohl rozšířit na území celé ČR. Následuje popis jednotlivých zónově – relačních tarifů platných v IDS v ČR. Samostatnou kapitolu pak zpracovatel věnuje tarifní integraci ve Zlínském kraji.

V další části se autor zabývá přípravou zónově-relačního tarifu ve Zlínském kraji a obsáhlou část své práce autor věnuje ceníku jízdného v IDS a tarifním nabídkám pro cestující. Navrhuje také směr, kterým by se měly tarifní nabídky pro cestující v IDS ubírat včetně systému věrnostních slev. Poslední část práce je věnována možnosti rozšíření zónově – relačního tarifu na území celé České republiky.

#### **Zvolený postup řešení správný**

*Posuďte, zda student zvolil správný postup nebo metody řešení.*

Zpracovatel při návrhu tarifního systému IDZK postupoval systematicky a logicky. Zájmové území Zlínského kraje zpracovatel rozděluje do 438 tarifních zón, k přípravě tarifní mapy používá program QGIS. K výpočtu tarifní matice pak skriptovací prostředí Matlab. Tvorbu tarifních hran a tarifních zón matice doporučuje autor doplnit o parametr označený dmax, který by umožňoval omezení u tarifních hran pro vzdálenosti do určeného limitu, u tarifních zón pak sdružování vybraných tarifní zón do větších celků.

Samostatnou kapitolu zpracovatel věnuje problematice povolené cesty, která je největším úskalím zónově-relačních tarifů. Ze dvou v současné době reálně možných řešení: zásady, že cestující musí jet do cílové stanice jen přes tarifní zóny o nižší ceně a matici povolených cest pomocí kontrolních nadzón se zpracovatel pro IDZK přiklání k variantě s maticí povolených cest. Tuto matici navrhuje vytvořit s velmi malými kontrolními nadzónami nebo na principu co tarifní zóna to kontrolní nadzóna. Povolená cesta by měla být stanovena na základě vyhledání spojení mezi 2 zónami.

#### **Odborná úroveň A - výborně**

*Posuďte úroveň odbornosti závěrečné práce, využití znalostí získaných studiem a z odborné literatury, využití podkladů a dat získaných z praxe.*

Z předložené diplomové práce je zřejmé, že diplomant aktivně shromažďoval potřebné informace a údaje, které spolu s navrhovanými řešeními konzultoval za účelem najít optimální tarifní systém pro IDZK.

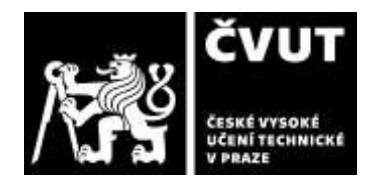

# **POSUDEK OPONENTA ZÁVĚREČNÉ PRÁCE**

## **Formální a jazyková úroveň, rozsah práce A - výborně**

*Posuďte správnost používání formálních zápisů obsažených v práci. Posuďte typografickou a jazykovou stránku.* Diplomová práce je přehledně uspořádána, odpovídá současné právní úpravě a po formální stránce splňuje veškeré náležitosti.

### **Výběr zdrojů, korektnost citací A - výborně**

*Vyjádřete se k aktivitě studenta při získávání a využívání studijních materiálů k řešení závěrečné práce. Charakterizujte výběr pramenů. Posuďte, zda student využil všechny relevantní zdroje. Ověřte, zda jsou všechny převzaté prvky řádně odlišeny od vlastních výsledků a úvah, zda nedošlo k porušení citační etiky a zda jsou bibliografické citace úplné a v souladu s citačními zvyklostmi a normami.*

Z předložené diplomové práce je zřejmé, že diplomant aktivně shromažďoval potřebné informace a údaje, které spolu s navrhovanými řešeními konzultoval za účelem najít optimální tarifní systém pro IDZK.

## **Další komentáře a hodnocení**

*Vyjádřete se k úrovni dosažených hlavních výsledků závěrečné práce, např. k úrovni teoretických výsledků, nebo k úrovni a funkčnosti technického nebo programového vytvořeného řešení, publikačním výstupům, experimentální zručnosti apod.* Vložte komentář (nepovinné hodnocení).

# **III. CELKOVÉ HODNOCENÍ, OTÁZKY K OBHAJOBĚ, NÁVRH KLASIFIKACE**

*Shrňte aspekty závěrečné práce, které nejvíce ovlivnily Vaše celkové hodnocení. Uveďte případné otázky, které by měl student zodpovědět při obhajobě závěrečné práce před komisí.*

Diplomová práce je zpracována přehledně s množstvím vlastních hodnocení a doporučení autora postavených na analýze jednotlivých zónově-relačních tarifních systémů v IDS v ČR. Navržený zónově-relační tarifní systém pro IDZK by v dané podobě mohl bezproblémově fungovat a přinesl by zatraktivnění integrované dopravy ve Zlínském kraji.

Předloženou závěrečnou práci hodnotím klasifikačním stupněm **A - výborně.**

Datum: 12.6.2023 Podpis: